### A New Architecture for Building Software Daniel Dunbar

### Overview

- Compile time
- How software is built
- llbuild
- A new architecture

# Compile Time

# Clang & Compile Times

- Designed to be a fast compiler
	- Tuned lex & parse
	- Low-overhead -O0 path
	- Redesigned PCH implementation
	- Integrated assembler
- Very successful

# Keeping Up With Compile Time

- Performance regresses
	- Features are added & tuning can break
	- Optimizing Clang is hard
- Occasional big wins
	- Bootstrap with link-time optimization
	- Enable order files
	- Modules
- Fewer architectural wins

### Arm64 -O0

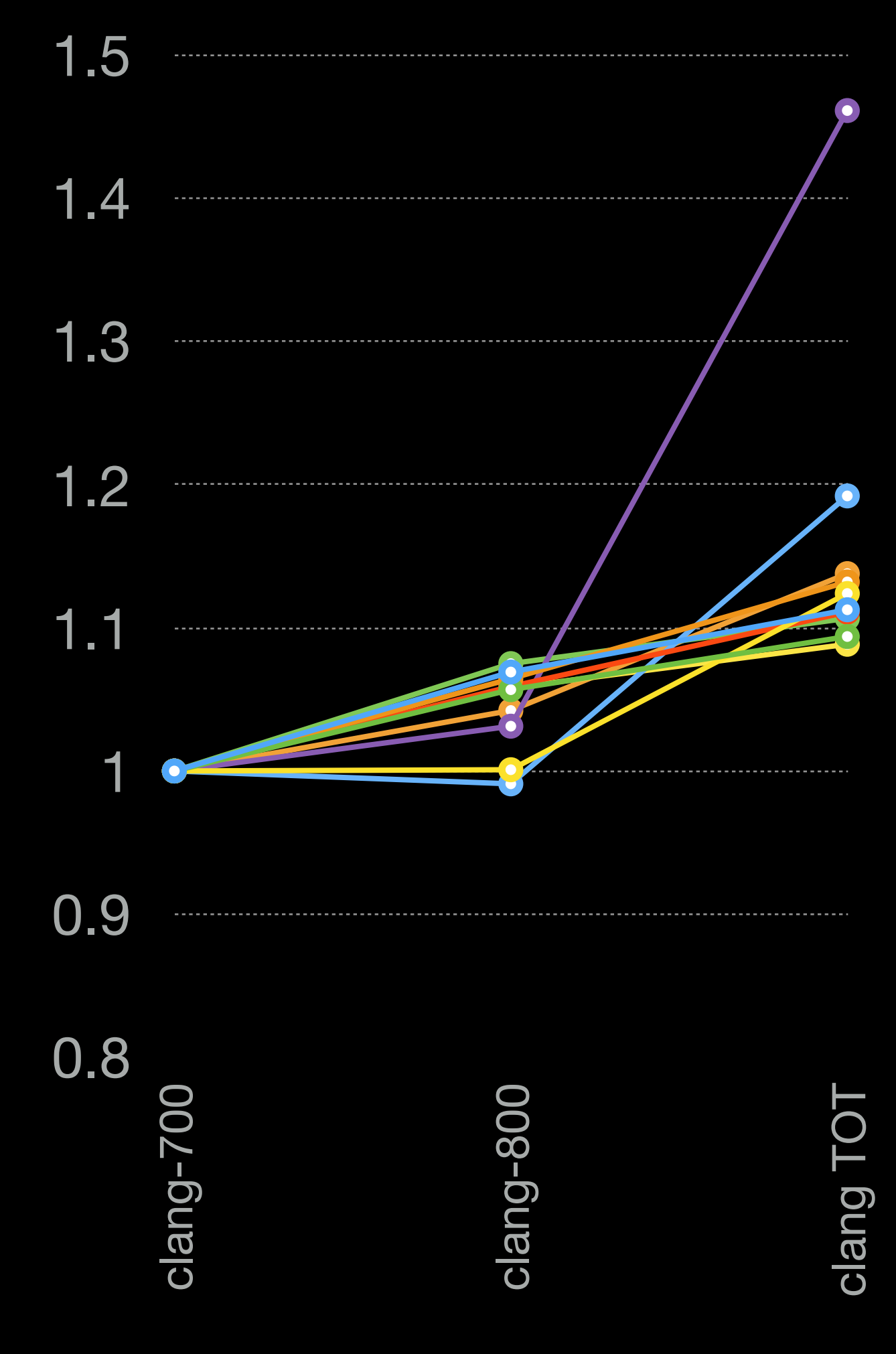

# Improving Compile Time

- Distributed compilation
- Fancy caching
	- Ideally distributed & shared
- Do less work

- … a lot less work
	- … ideally, O(N) less work

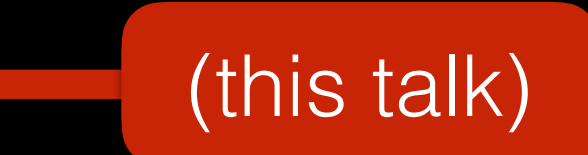

Clang calls stat() an average of **324 times** for each input file during the course of a Clang build.

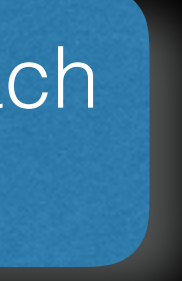

### What If I Told You…

- 15% faster at type checking...
	- … without any work!

### Frontend Source Sharing • Clang frontend can process multiple TUs Cocoa Type Check

- - Shares file & source managers
	- Works today
- … 85% faster with modules on

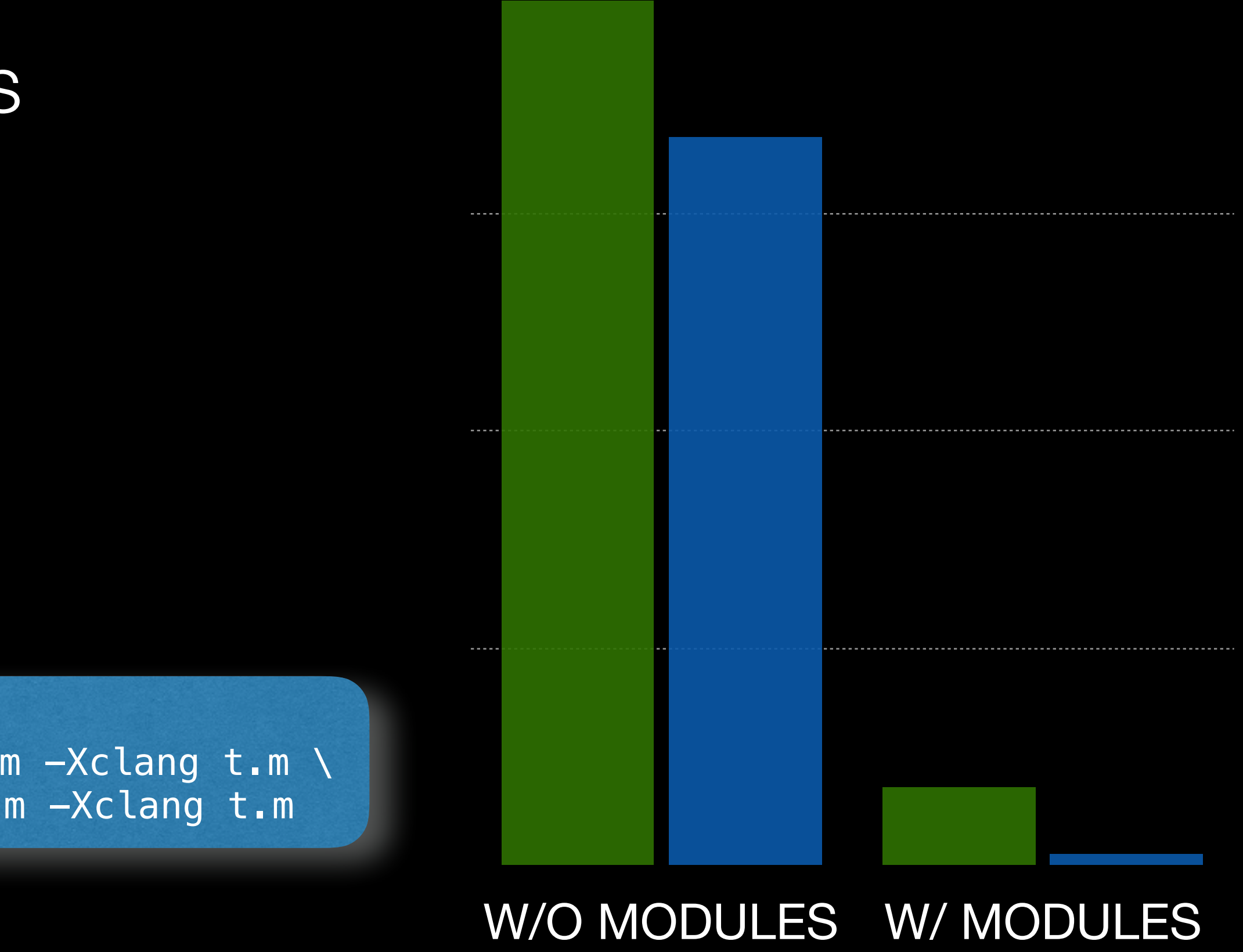

clang -fsyntax-only -x objective-c /dev/null \ -Xclang t.m -Xclang t.m -Xclang t.m -Xclang t.m -Xclang t.m \ -Xclang t.m -Xclang t.m -Xclang t.m -Xclang t.m -Xclang t.m

## Precompiled Preamble

- Used in libclang for interactive editing
	- Automatically build PCH for "preamble"
	- Automatically reuse preamble when unchanged

# CGCleanup Compile

W/O MODULES W/ MODULES

### Let's Do It!

- Seems easy…
	- Shared compile flags? Reuse frontend!
	- Hotly edited file? Cache preamble!
- Uh oh!
	- No control over compiler invocation
	- Maybe if there was a compiler service...
- There must be a better way!

### How Software Is Built

### How Software Is Built

- Traditional UNIX compiler/build system model
	- Compiler runs as separate process
	- Primitive mechanisms for communicating dependencies
	- Fixed input/output pipeline defined by command line
- This is an API …
	- ... and we haven't changed it in decades
- We  $\bullet$  breaking APIs

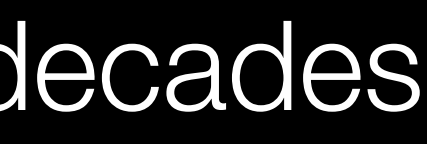

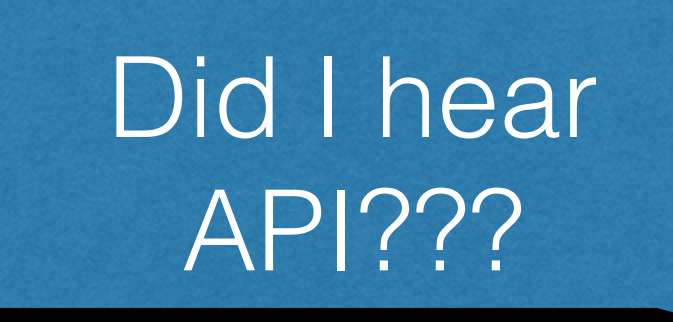

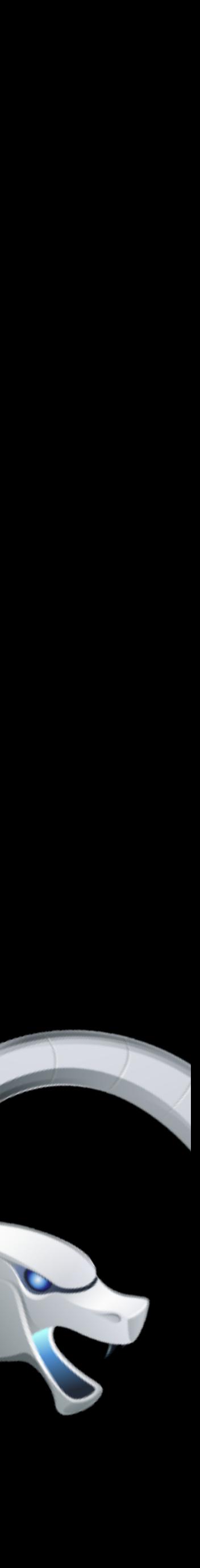

### How Software Could Be Built • Earlier examples are only the tip of the iceberg

- - Ad hoc lookup tables
	- Early exit via output signatures
	- Redundant template instantiations
- Need ability to evolve build system/compiler API
	- These changes need to be *easy*
		-

# What About The Module Cache?

- Clang's module cache solves this problem
	- Automatically builds modules when needed
	- Shares result across build
	- No build system changes required
		-

### An Nonexample: Module Cache • Significant implementation complexity

- - File locking for coordination
	- Custom cache consistency management, few debugging tools
	- Custom cache eviction implementation (automatic pruning, tuning parameters)
	- Opaque to build system scheduler

### Ideal Model for Building Software • Support a flexible API between the compiler & build system

- 
- Goals:
	- *Easy* to share redundant work
	- Compiler can optimize for *entire* build
	- Build system can optimize via rich compiler API
	- Consistent incremental builds & debuggable architecture

# Ideal Model for Building Software

- Need ability to *integrate* build system and compiler
- Requires:
	- Library-based compiler ✅
	- Extensible build system ❌
	- Compiler plugin ❌

## llbuild

### Introducing llbuild

- Ilbuild is a new C++ library for building build systems
	- Uses LLVM ADT/Support & a library-based design philosophy
	- Open sourced as part of Swift project
	- Used in the Swift Package Manager
		- … and Swift Playgrounds
	- Contains a Ninja implementation

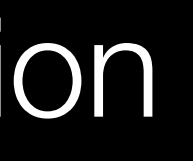

### llbuild Goals

- Ignore build description / input language
- Focus on building a powerful engine
	- Support work being discovered on the fly
	- Scale to millions of tasks
	- Sophisticated scheduling
	- Powerful debugging tools
- Support a pluggable task API

### llbuild Architecture

- Flexible underlying core engine
	- Library for persistent, incremental computation
	- Heavily inspired by a Haskell build system called Shake
	- Low-level
		- Inputs & outputs are byte-strings
		- Functions are abstract
		- Use C++ API between tasks
- Higher-level build systems are built on the core

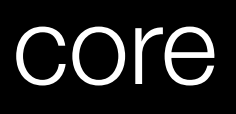

# llbuild Engine

- Minimal, functional model
	- **Key**: Unambiguous name for a computation
	- **Value**: The result of a computation
	- **Rule**: How to produce a **Value** for a **Key**
	- **Task**: A running instance of a **Rule** 
		- A task can request other input **Keys** as part of its work

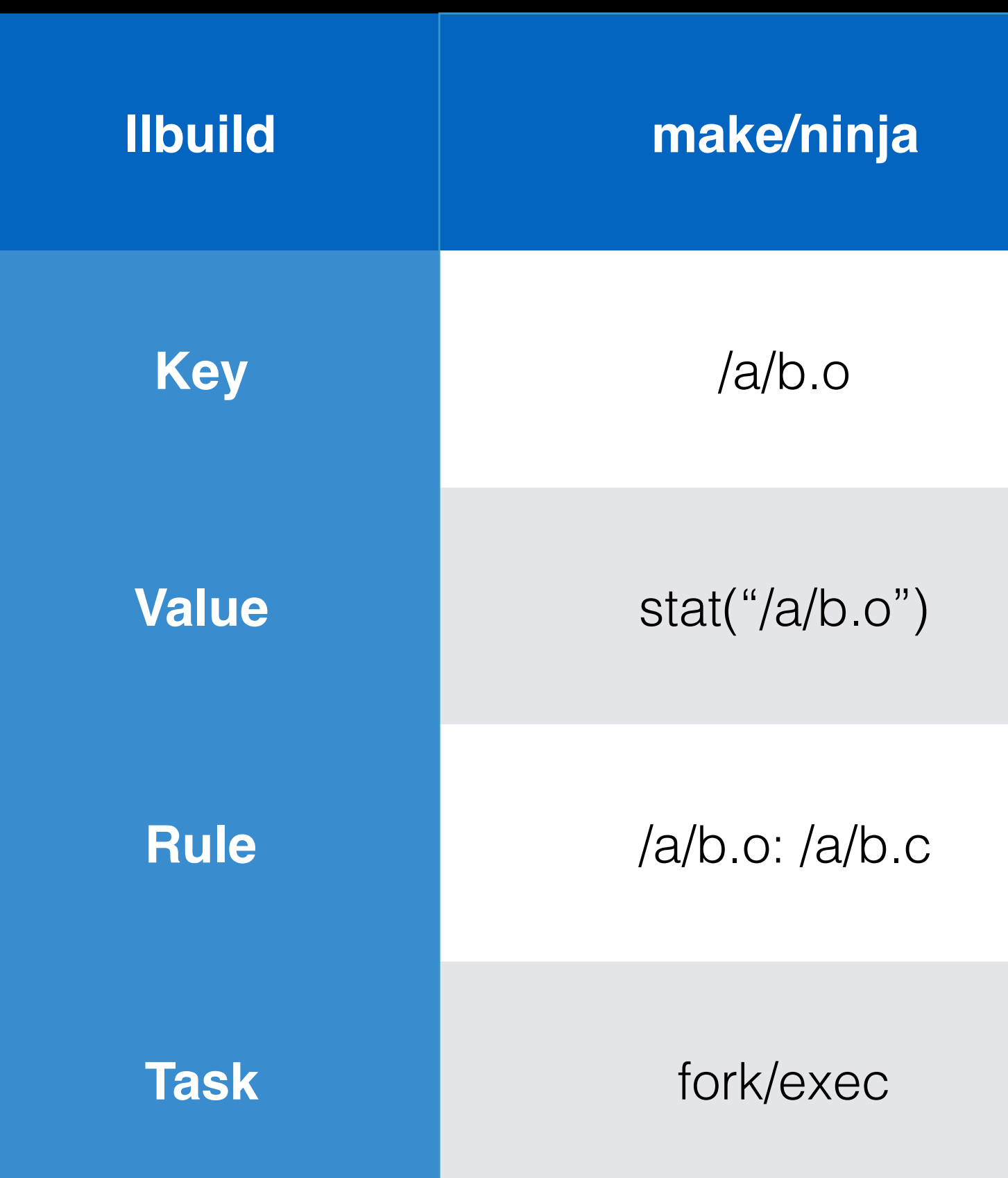

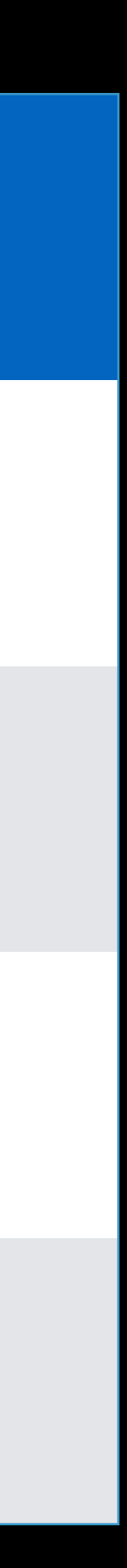

```
auto ack(int m, int n) \rightarrow int {
     if (m == 0) {
          return n + 1; 
      } else if (n == 0) { 
         return ack(m - 1, 1); } else { 
auto ack(int m, int n) -> int {<br>
if (m == 0) {<br>
return n + 1;<br>
} else if (n == 0) {<br>
return ack(m - 1, 1);<br>
} else {<br>
return ack(m - 1, ack(m, n - 1));
     }; 
}
```
## An Example: Recursive Functions

- Core engine can be used directly for general computation
- Recursive functions form a natural graph
	- Each result depends on the recursive inputs
- Let's build Ackermann!

## "Building" Ackermann

- Computing Ackermann with llbuild:
	- Encode function invocation as **key**: ack(3,14)
	- Encode integer result as **value**
	- **Rules** map keys like ack(3,14) to a task
	- **Tasks** implement the Ackermann function

# Ackermann: Keys

### #include "llbuild/Core/BuildEngine.h"

using namespace llbuild;

 /// Create a key representing the given Ackermann number.  $Acknowledton$  ackermannKey(int m, int n) :  $m(m)$ ,  $n(n)$  {}

/// Key representation used in Ackermann build. struct AckermannKey { /// The Ackermann number this key represents. int m, n;

 /// Convert an Ackermann key to its encoded representation. operator core::KeyType() const { ... }

 /// Create an Ackermann key from the encoded representation. AckermannKey(const core::KeyType& key) { … }

};

### Ackermann: Values

/// Value representation used in Ackermann build. struct AckermannValue { /// The wrapped value. int value;

 /// Create a value from an integer. AckermannValue(int value) : value(value) { }

/// Create a value from the encoded representation.

```
 AckermannValue(const core::ValueType& value) : value(intFromValue(value)) { }
```
 /// Convert a value to its encoded representation. operator core::ValueType() const { … } };

### Ackermann: Rules

 /// Get the rule to use for the given Key. virtual core::Rule lookupRule(const core::KeyType& keyData) override { auto key = AckermannKey(keyData); return core::Rule{key, [key] (core::BuildEngine& engine) { return new AckermannTask(engine, key.m, key.n); } };

 /// An Ackermann delegate which dynamically constructs rules like "ack(m,n)". class AckermannDelegate : public core::BuildEngineDelegate { public:

}

 /// Called when a cycle is detected by the build engine and it cannot make /// forward progress. virtual void cycleDetected(const std::vector<core::Rule\*>& items) override { … }

};

 /// Compute the result for an individual Ackermann number. struct AckermannTask : core::Task { int m, n; AckermannValue recursiveResultA, recursiveResultB;

 AckermannTask(core::BuildEngine& engine, int m, int n) : m(m), n(n) { engine.registerTask(this); }

 /// Called when the task is started. virtual void start(…) override { … }

 /// Called when a task's requested input is available. virtual void provideValue(…) override { … }

 /// Called when all inputs are available. virtual void inputsAvailable(…) override { … }

};

 /// Compute the result for an individual Ackermann number. struct AckermannTask : core::Task {

/// Called when the task is started. virtual void start(core::BuildEngine& engine) override { // Request the first recursive result, if necessary.  $\overline{\text{if}}$  (m == 0) {

…

<u>;</u>

**b** and  $\}$ 

 $\overline{\phantom{a}}$ 

 } else if (n == 0) { engine.taskNeedsInput(this, AckermannKey(m-1, 1), 0);

engine.taskNeedsInput(this, AckermannKey(m, n-1), 0);

…

}

$$
A(m,n) = \n\begin{cases} \n\frac{n+1}{A(m-1,1)} & \text{if } m > 0 \text{ and } n = 0 \\ \n\frac{A(m-1,1)}{A(m-1,1)} & \text{if } m > 0 \text{ and } n > 0 \n\end{cases}
$$

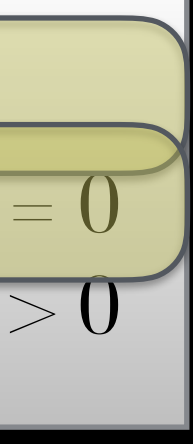

 /// Compute the result for an individual Ackermann number. struct AckermannTask : core::Task {

> // Request the second recursive result, if needed. if (m > 0 && n > 0) { engine.taskNeedsInput(this, AckermannKey(m-1, recursiveResultA), 1);

 … /// Called when a task's requested input is available. virtual void provideValue(core::BuildEngine& engine, uintptr\_t inputID, const core::ValueType& value) override {

if (inputID  $== 0)$  {

 $\qquad \qquad \}$ 

 $\overline{\phantom{a}}$ 

 $A(m,n) =$  $if m = 0$  $\begin{cases} n+1 & \text{if } m = 0 \\ \hline A(m-1,1) & \text{if } m > 0 \text{ and } n = 0 \\ \hline A(m-1,A(m-1,n-1)) & \text{if } m > 0 \text{ and } n > 0 \end{cases}$ *n*+1 *A*(*m*-1, 1)

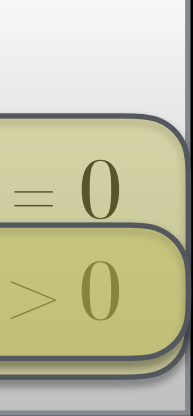

recursiveResultA = value;

recursiveResultB = value;

}

…

else<sup>"</sup>

 /// Compute the result for an individual Ackermann number. struct AckermannTask : core::Task { … /// Called when all inputs are available. virtual void inputsAvailable(core::BuildEngine& engine) override { if (m  $== 0)$  { engine.taskIsComplete(this, AckermannValue(n + 1)); return; }

if (n == 0) { engine.taskIsComplete(this, recursiveResultA); return; }

engine.taskIsComplete(this, recursiveResultB);

 $\overrightarrow{)}$ 

};

$$
A(m,n) = \begin{cases} n+1 & \text{if } m = 0 \\ A(m-1, 1) & \text{if } m > 0 \text{ and } n = 0 \\ A(m-1, A(m-1, n-1)) & \text{if } m > 0 \text{ and } n > 0 \end{cases}
$$

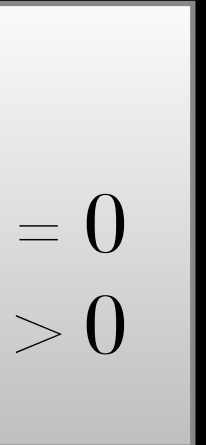

 /// Compute an Ackermann number using llbuild. void runAckermannBuild(int m, int n) { /// Create the build engine delegate. AckermannDelegate delegate;

**Contract Contract Contract Contract Contract Contract Contract Contract Contract Contract Contract Contract Contract Contract Contract Contract Contract Contract Contract Contract Contract Contract Contract Contract Contr** 

**了** 

 /// Create the engine. core::BuildEngine engine(delegate);

 /// Build and report the result. auto result = AckermannValue(engine.build(AckermannKey(m, n))); llvm::errs() << "ack(" << m << ", " << n << ") = " << result << "\n";

 \$ time llbuild buildengine ack 3 14  $ack(3, 14) = 131069$ ... computed using 327685 rules

 real 0m1.056s user 0m0.925s sys 0m0.116s

42 times more rules than LLVM + Clang

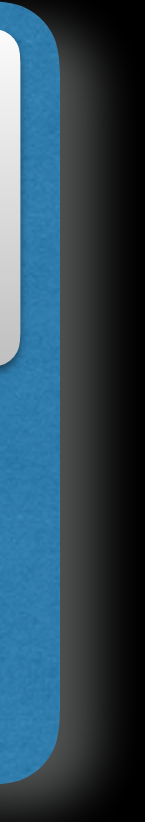

### llbuild Performance

- Wall times for full parallel build
- Two test projects:
	- llbuild self-host
	- LLVM (x86 only)

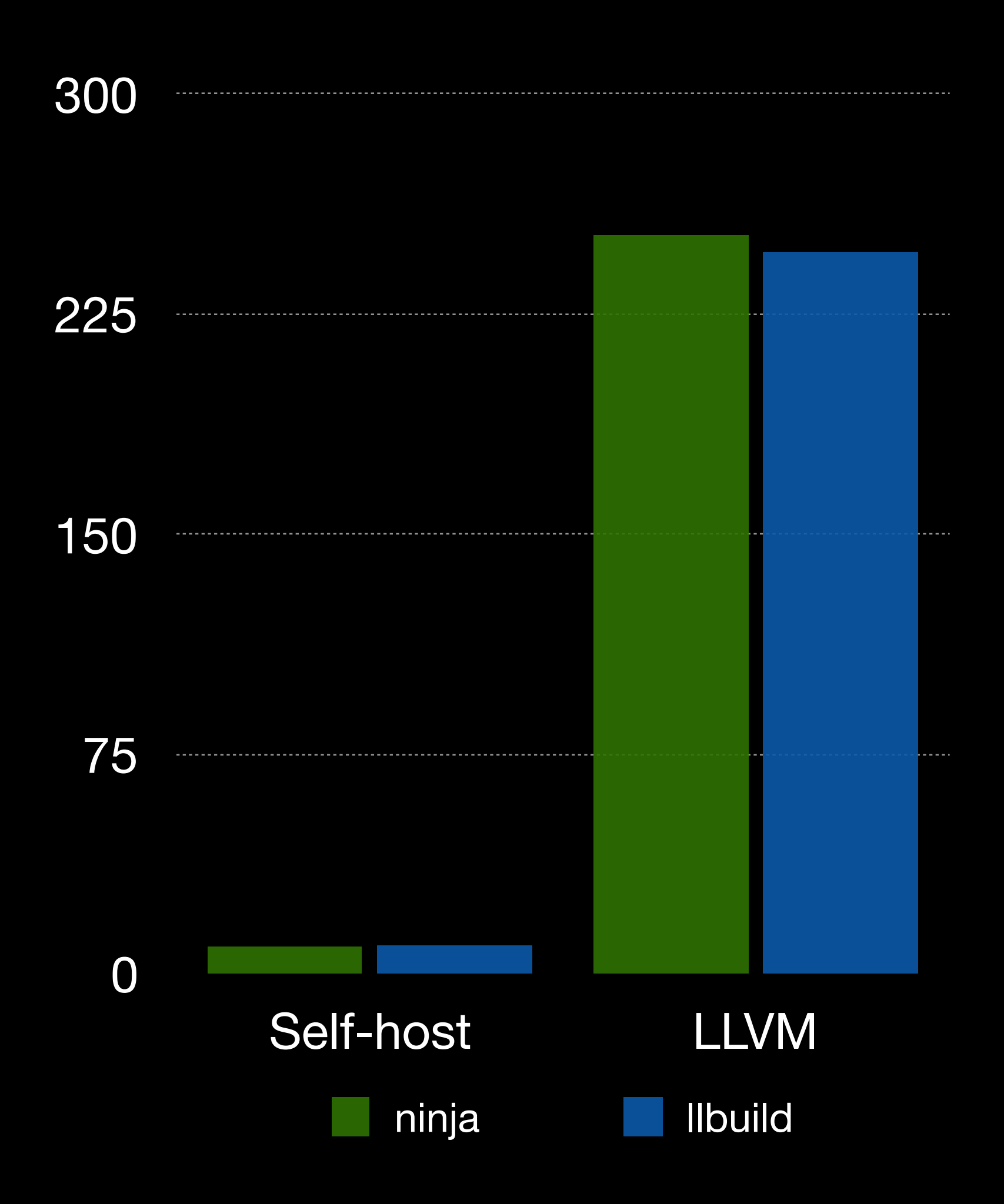

### llbuild Performance

- Wall times for null build
- Two test projects:
	- llbuild itself
	- LLVM (x86 only)

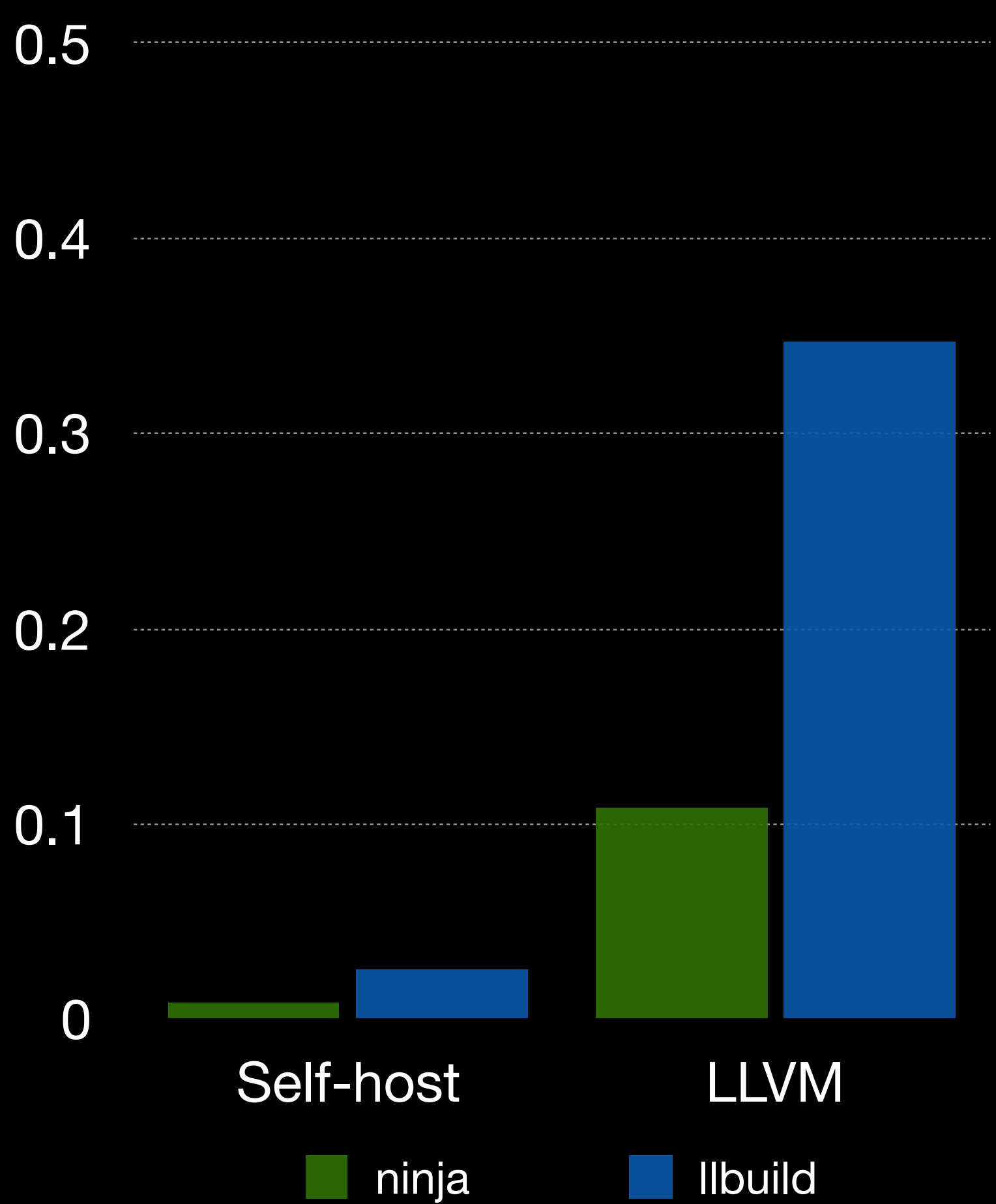

### llbuild Scalability

- Designed to scale to large graphs
- Validate by looking for linear performance vs size
- Experiments done using the Ackermann function

### llbuild Scalability

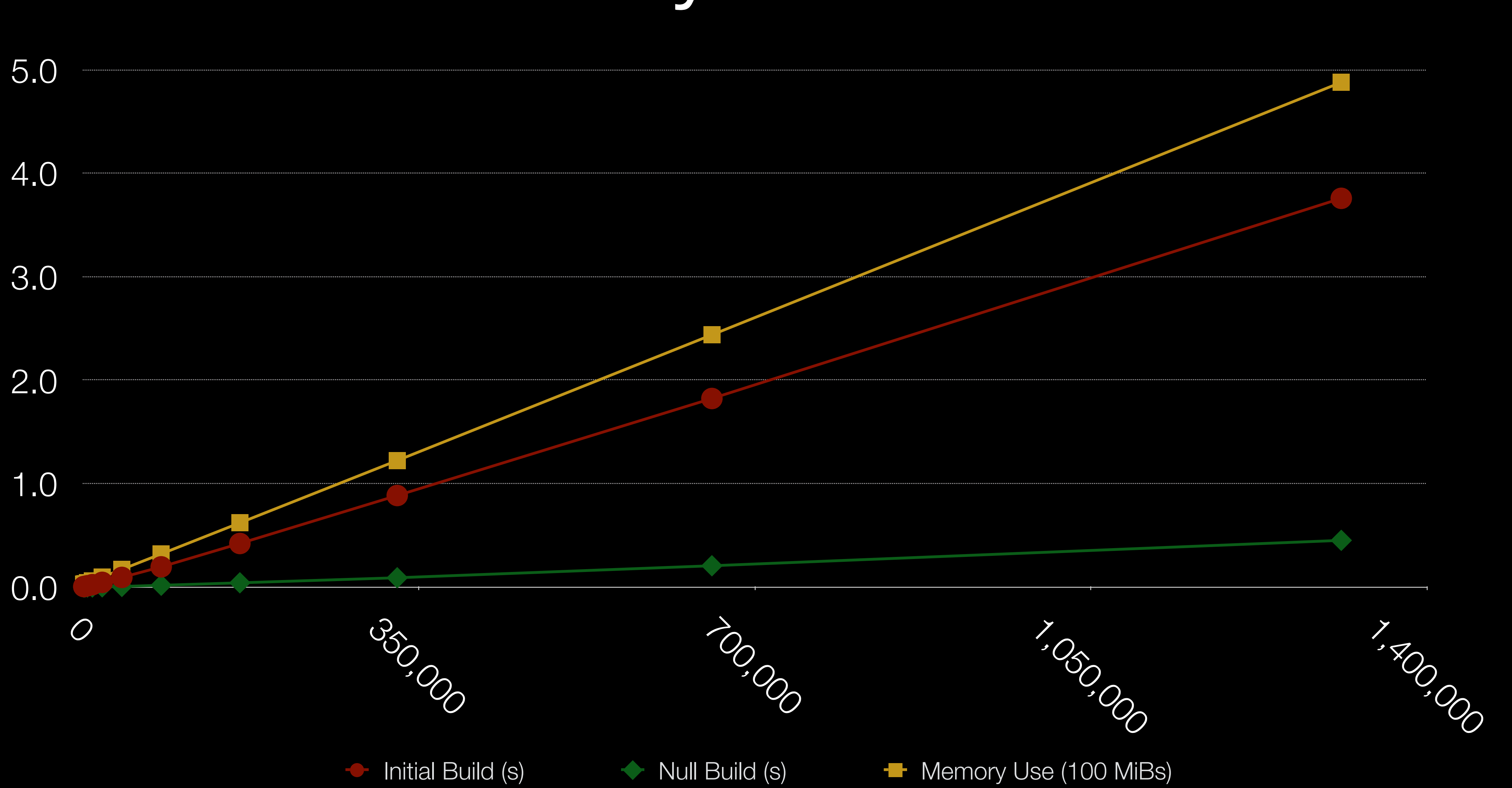

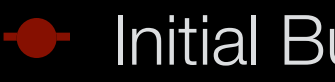

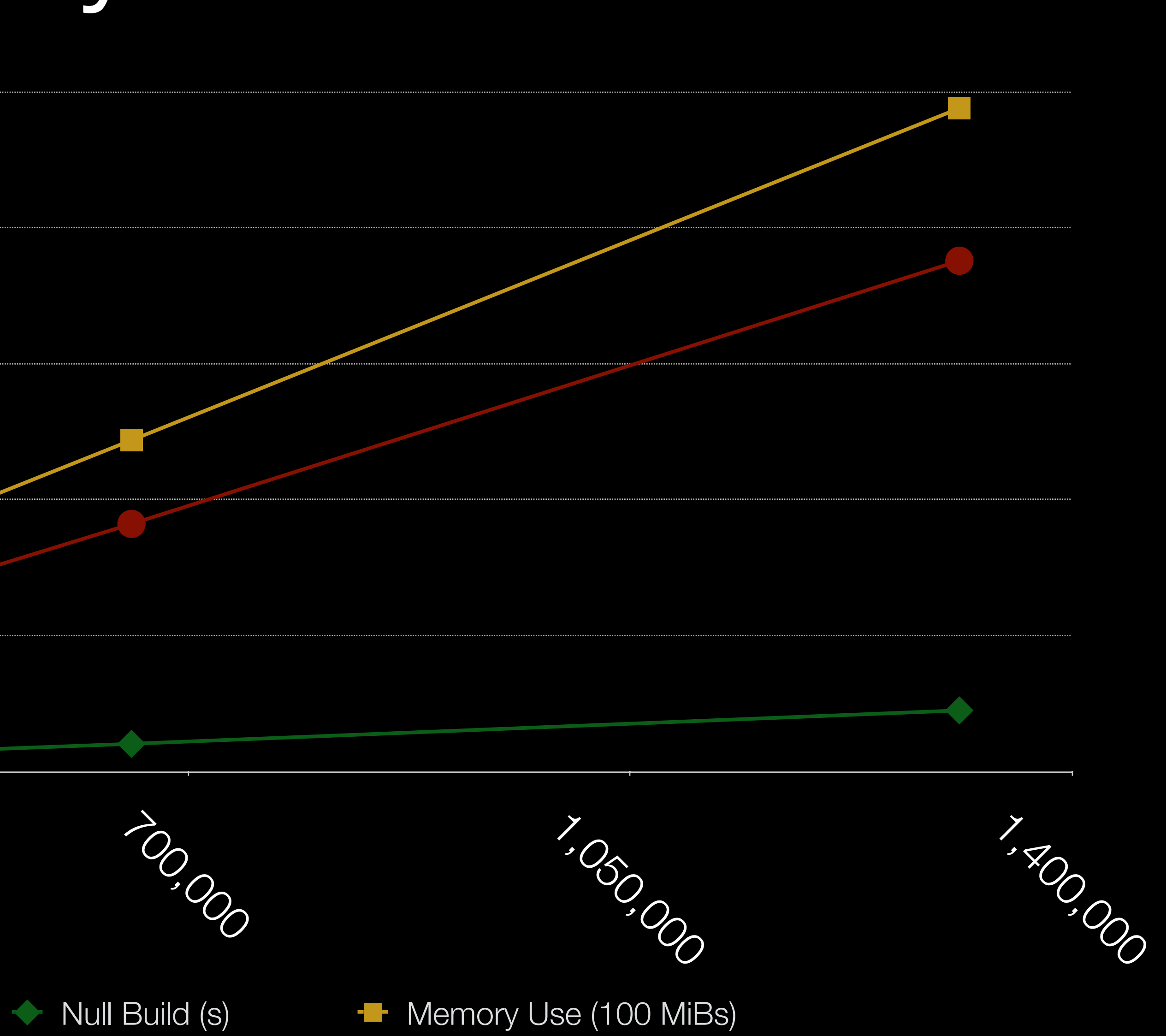

### A New Architecture

### A New Architecture

- Requires:
	- Library-based compiler ✅
	- Extensible build system ✅
	- Compiler plugin ❌

# Clang Compiler Plugin

- A straw man proposal
	- Focus on easiest path to vet concept
	- Add a minimal new protocol for controllable compiler subprocess
		- Use JSON (etc.) to send & receive commands
	- Share subprocesses when available
		- Dispatch individual compile requests as they arrive
		- Restart subprocess on crashes, etc.

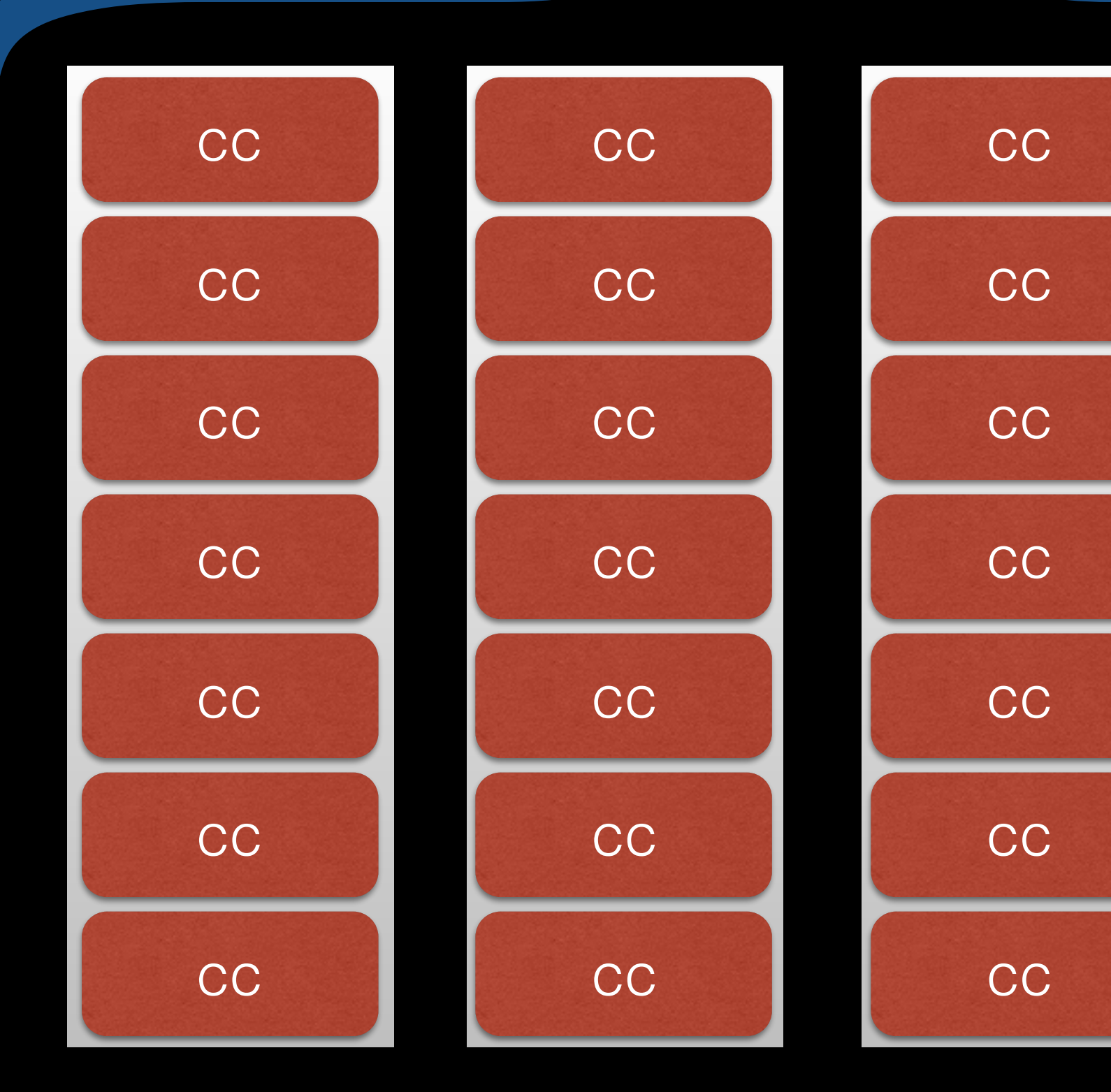

### Current Model

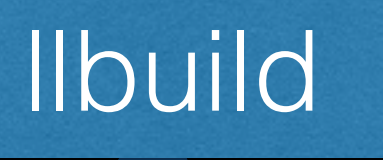

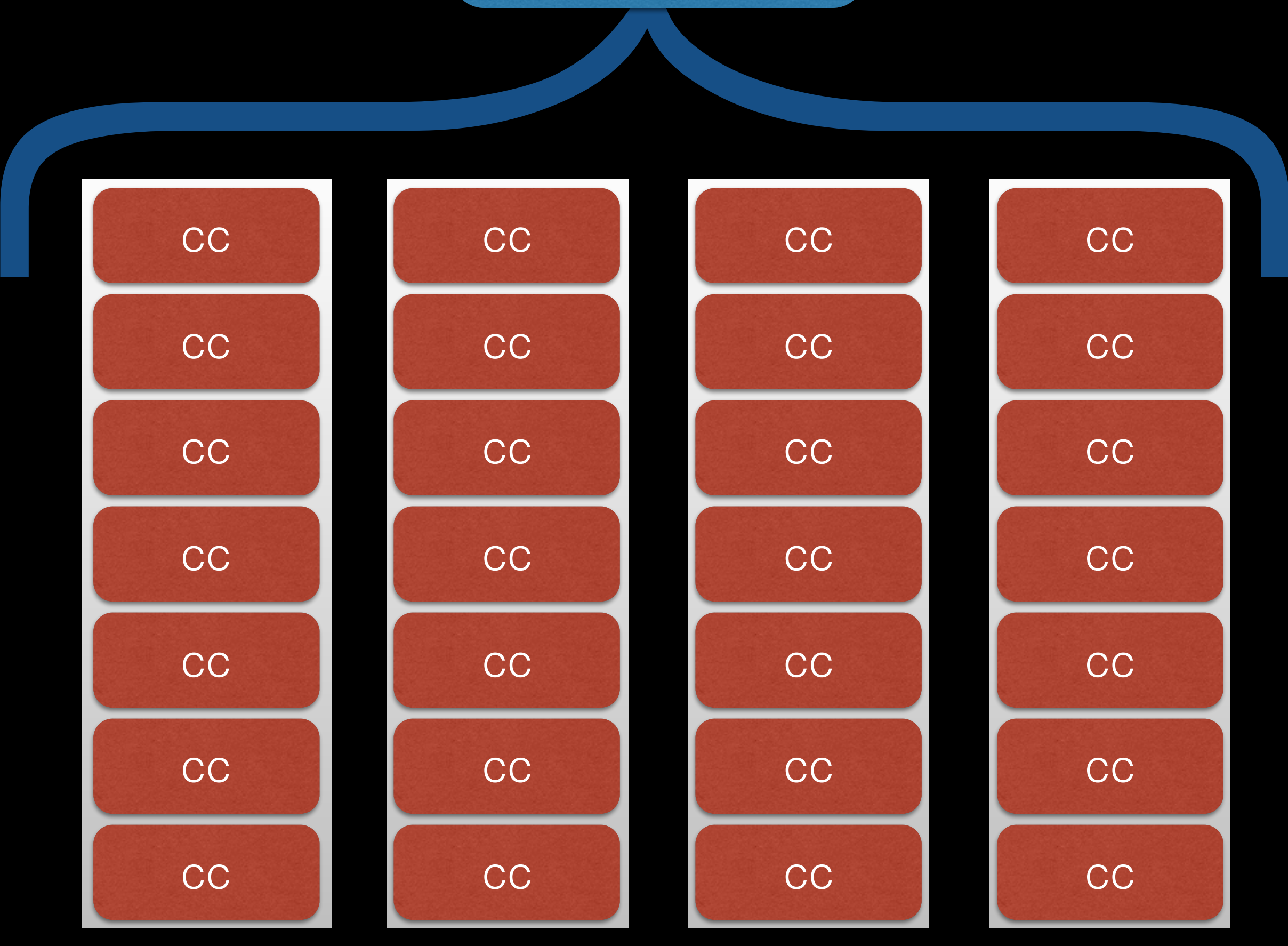

# Proposed Shared Frontend

### llbuild

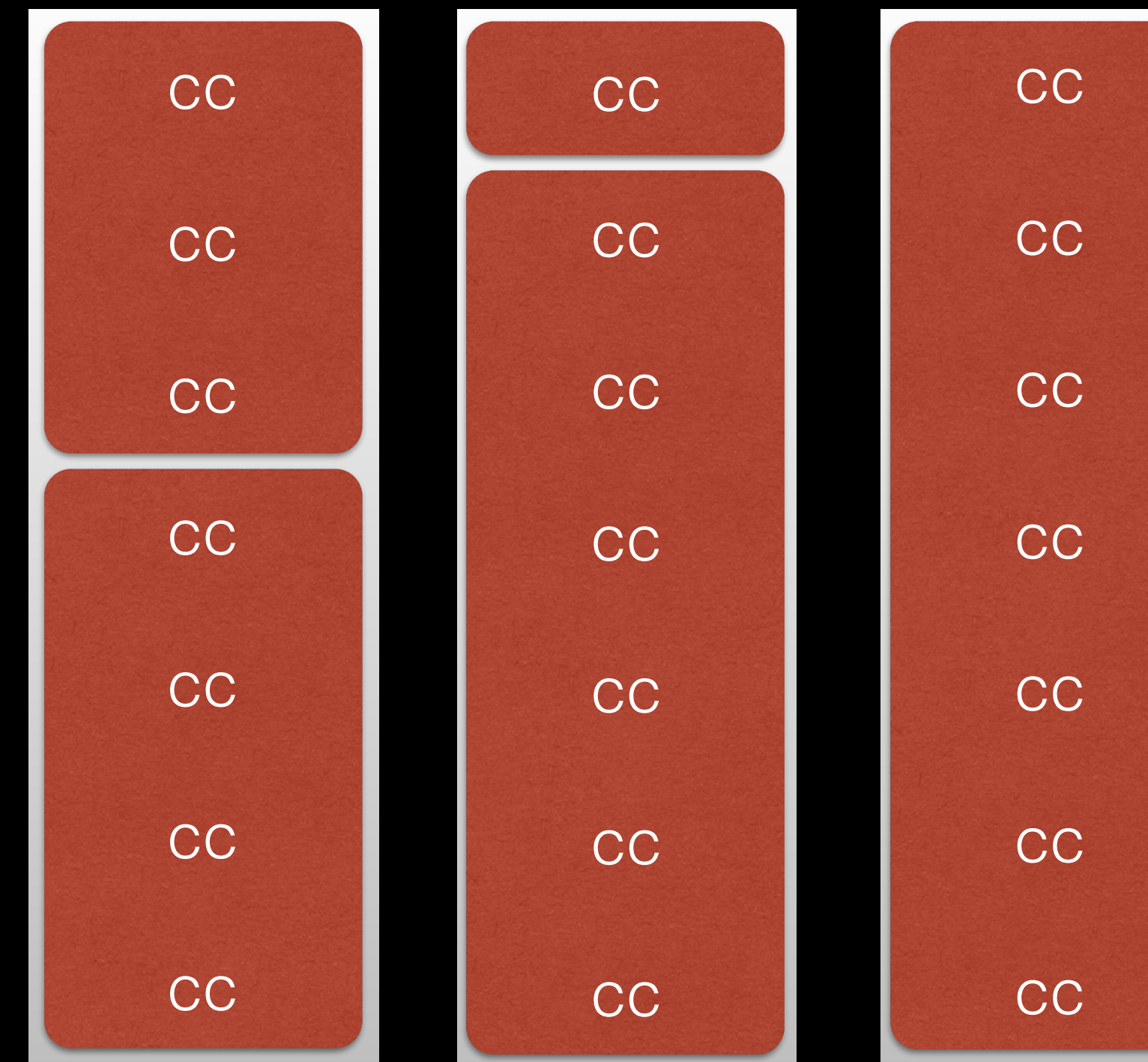

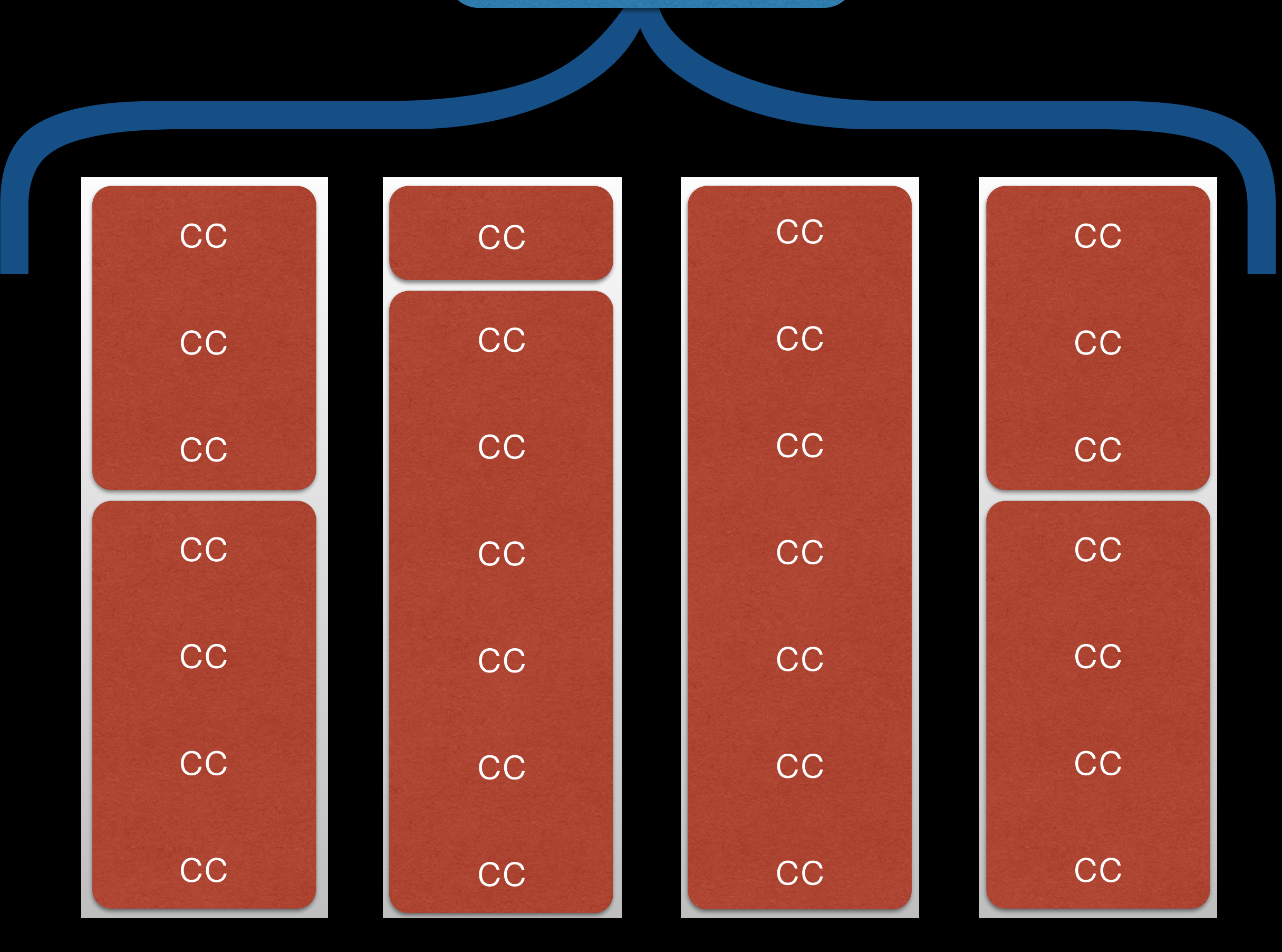

### • Enables file & source manager sharing Proposed Shared Frontend

- 
- Amortizes module validation time
- Avoids need to make full compiler thread safe
- Gives us a new API to break!

- The current compiler / build system split is a *legacy API*
	- Potentially large compile time wins by evolving
- Ilbuild:<https://github.com/apple/swift-llbuild>
	- As Ninja: llbuild ninja build (or ln -s llbuild ninja)
	- Docs:<https://github.com/apple/swift-llbuild/tree/master/docs>
	- Ackermann: lib/Commands/BuildEngineCommand.cpp

### Summary

### This Slide Intentionally Left Blank